### **Diagram: BuildingPhysics**

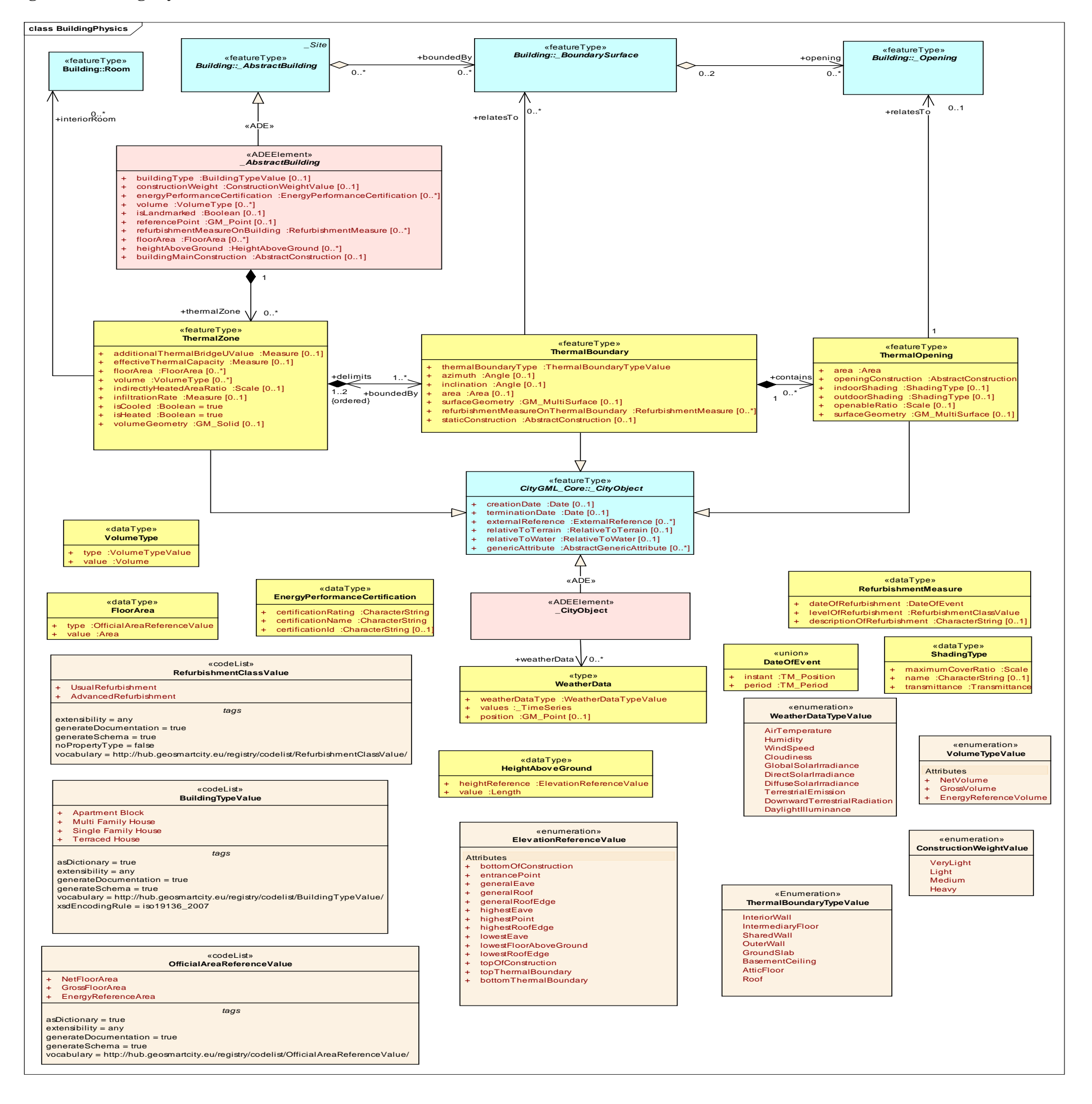

## **Diagram: EnergySystem**

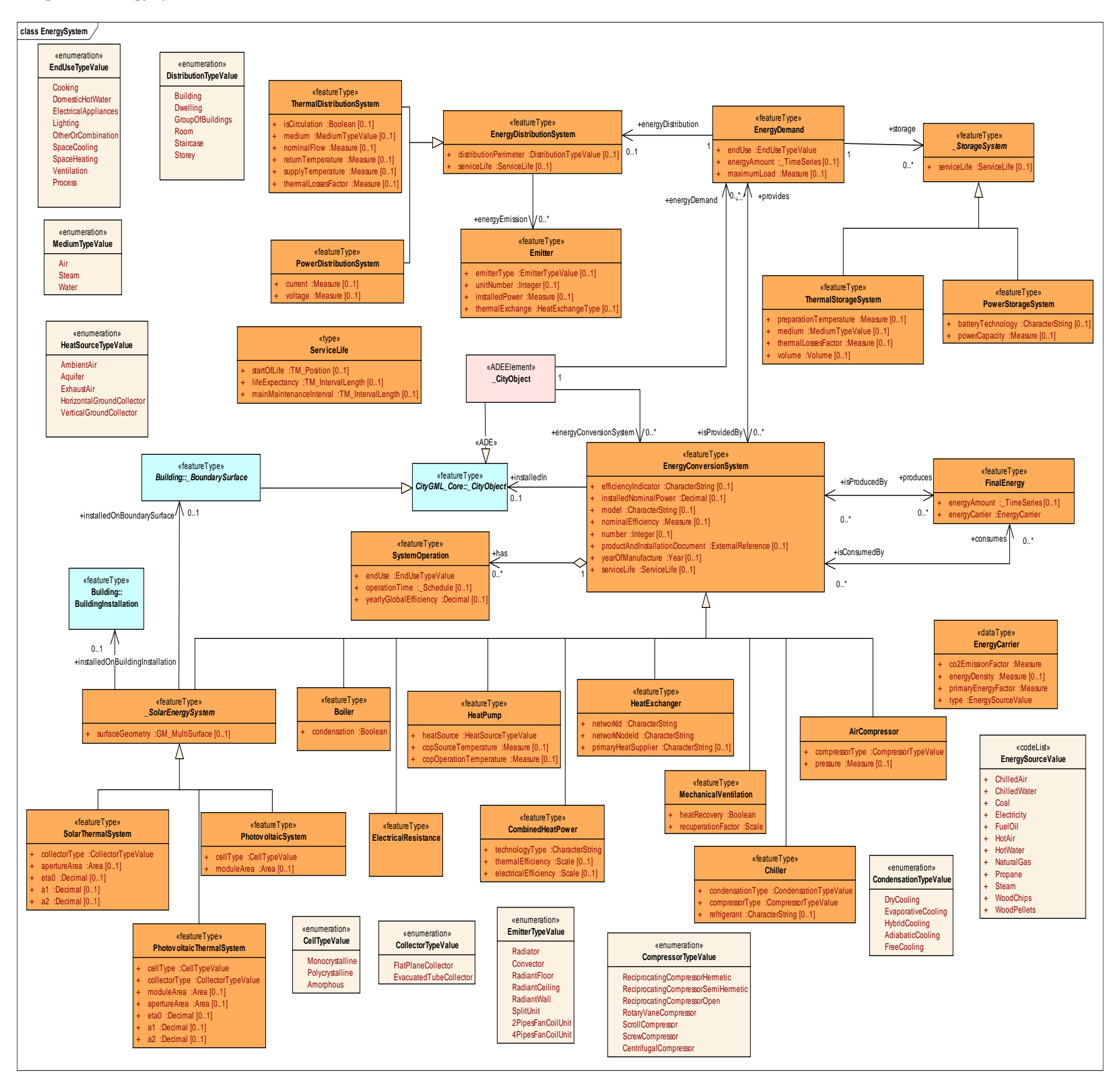

# **Diagram: Material**

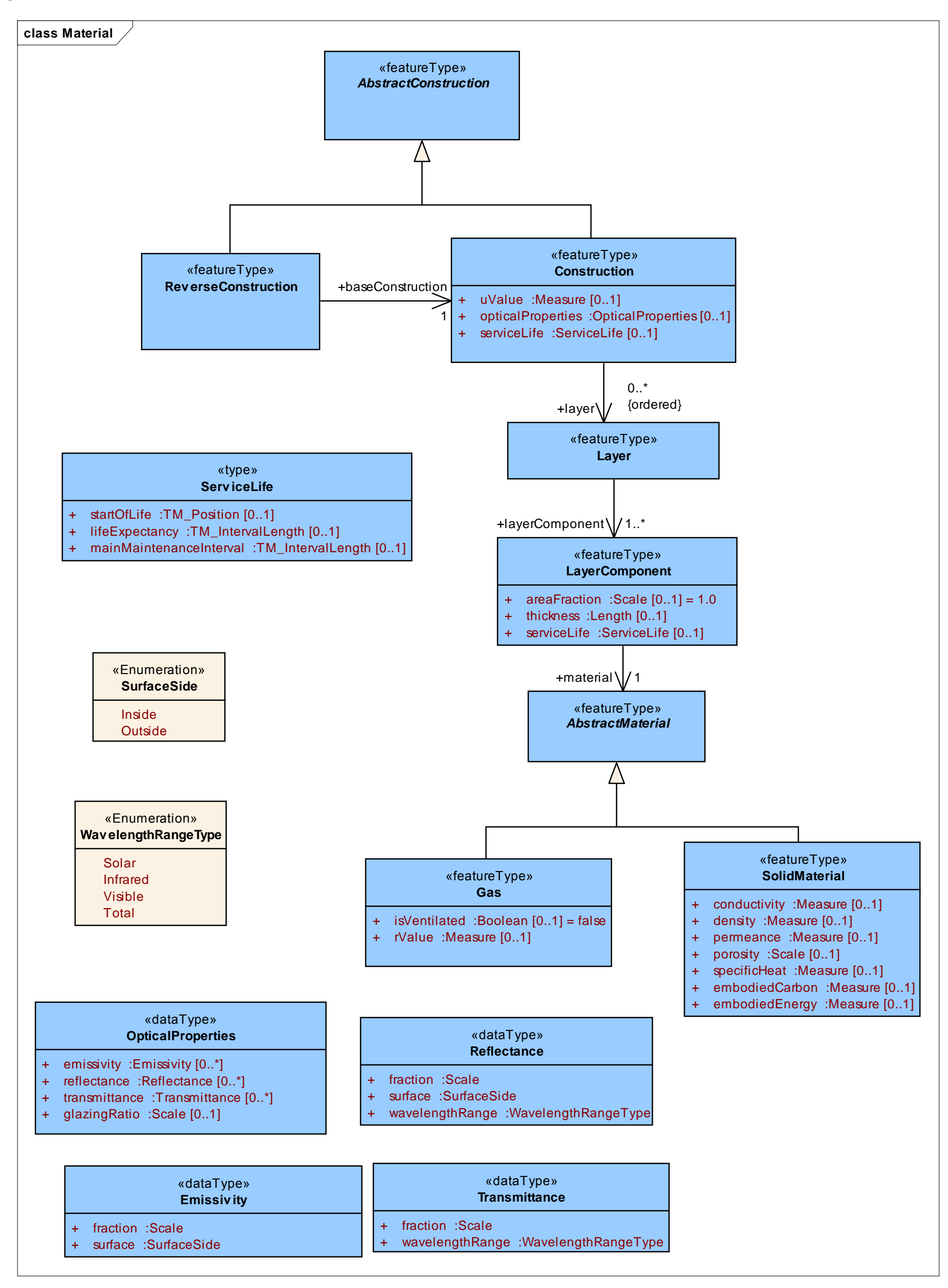

### **Diagram: Occupancy**

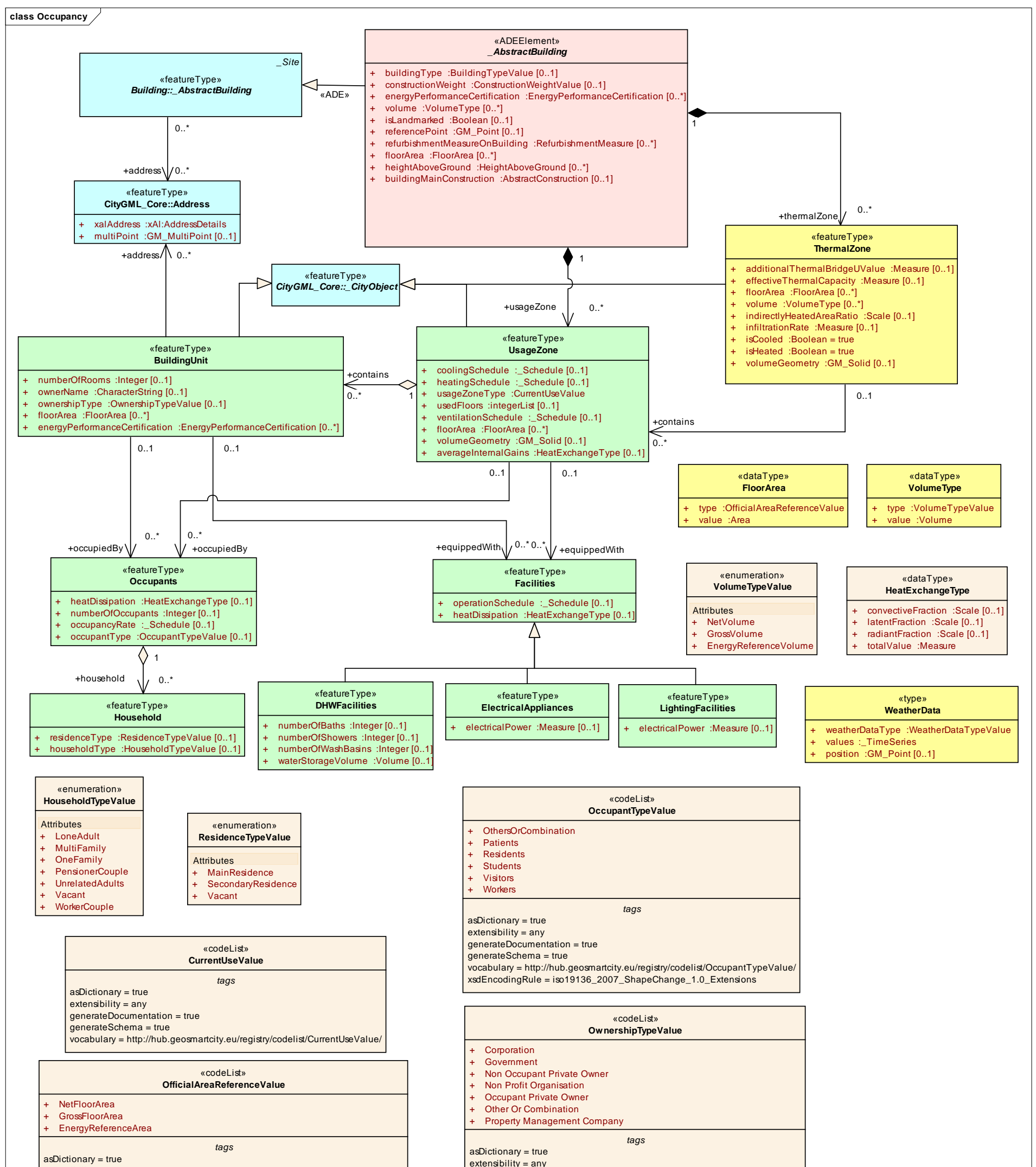

generateDocumentation = true generateSchema = true vocabulary = http://hub.geosmartcity.eu/registry/codelist/OwnershipTypeValue/ xsdEncodingRule = iso19136\_2007\_ShapeChange\_1.0\_Extensions

extensibility = any generateDocumentation = true generateSchema = true vocabulary = http://hub.geosmartcity.eu/registry/codelist/OfficialAreaReferenceValue/

### **Diagram: TimeSeriesAndSchedule**

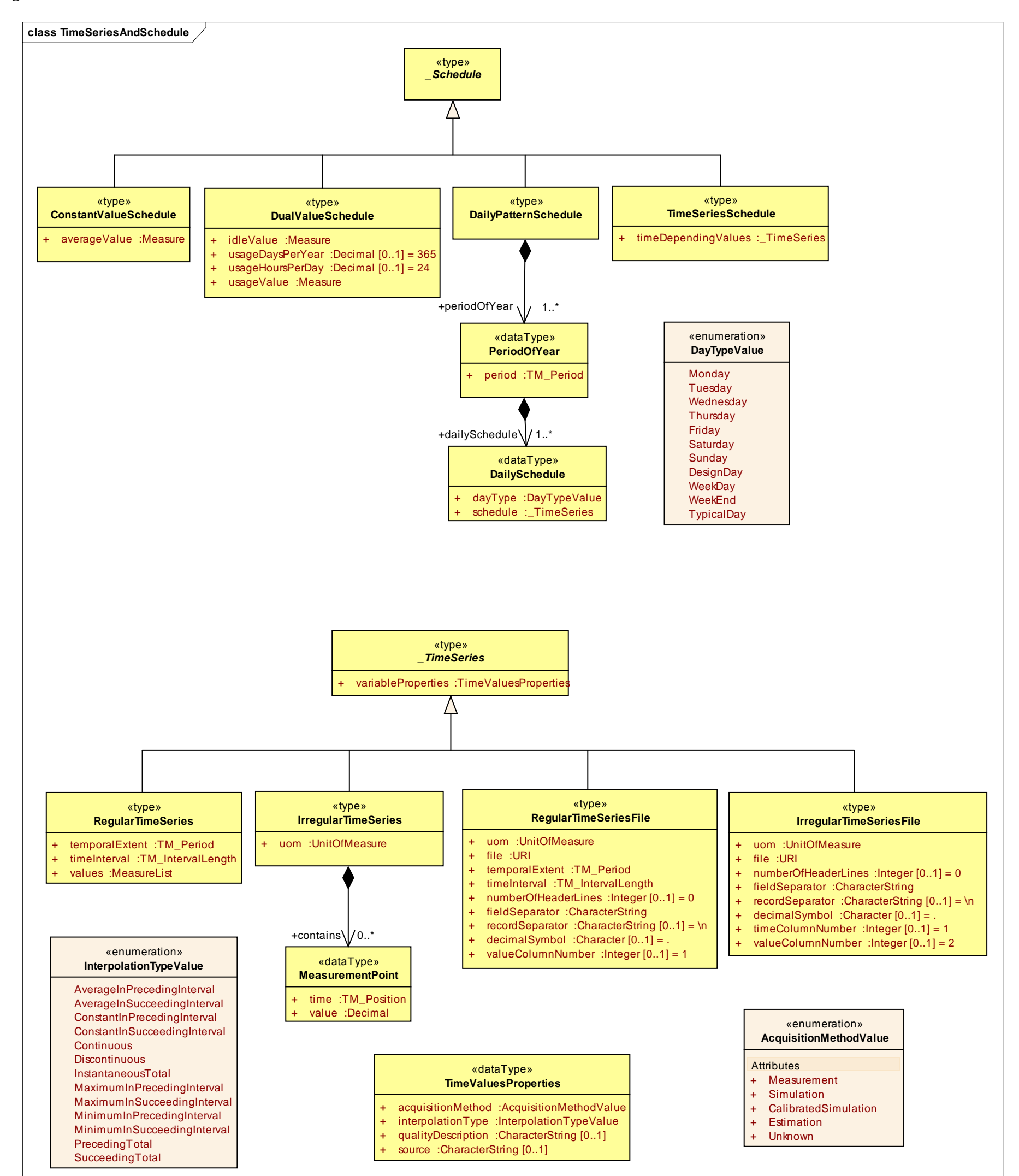